## Github Desktop - skrócona instrukcja

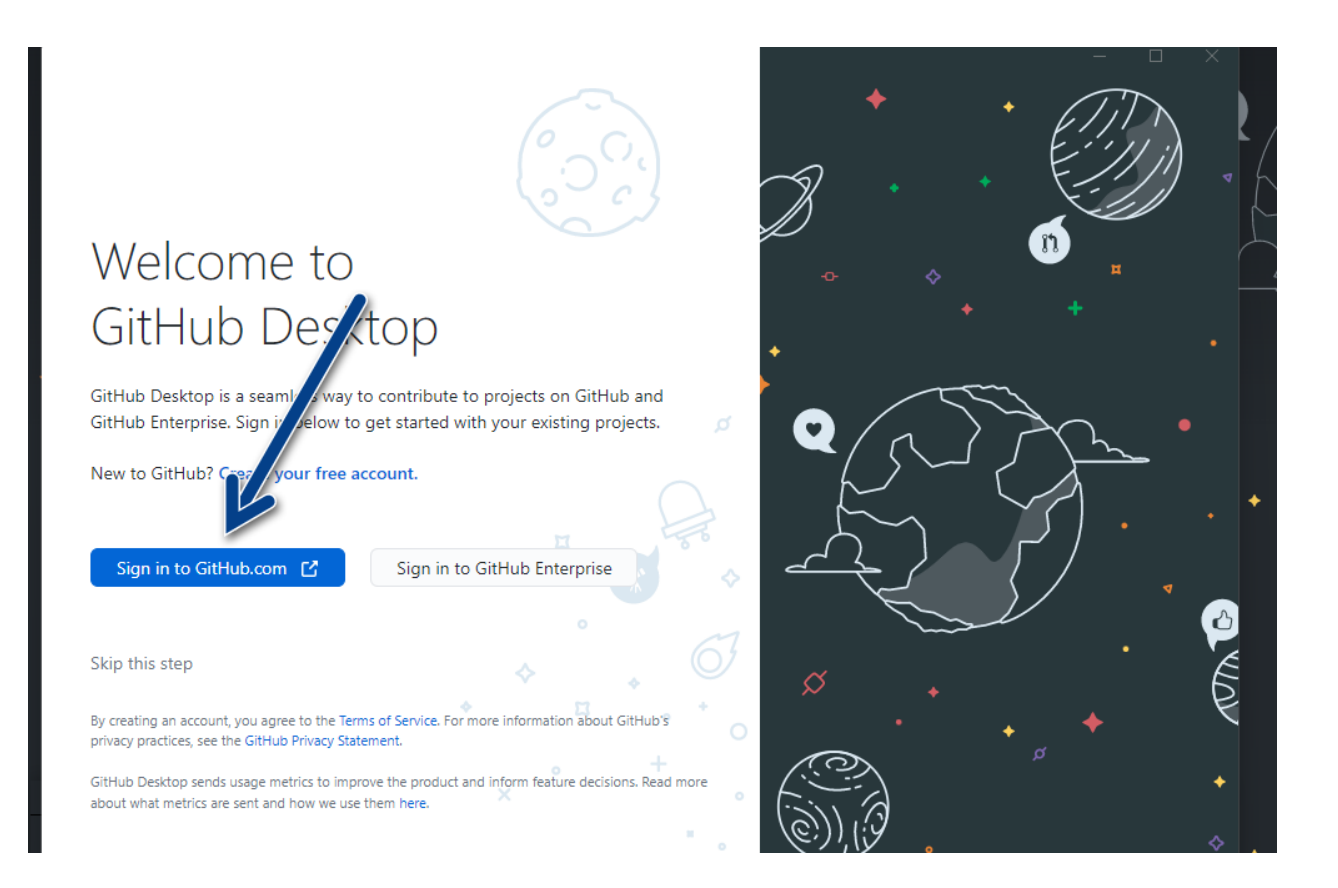

## $\boldsymbol{\Theta}$

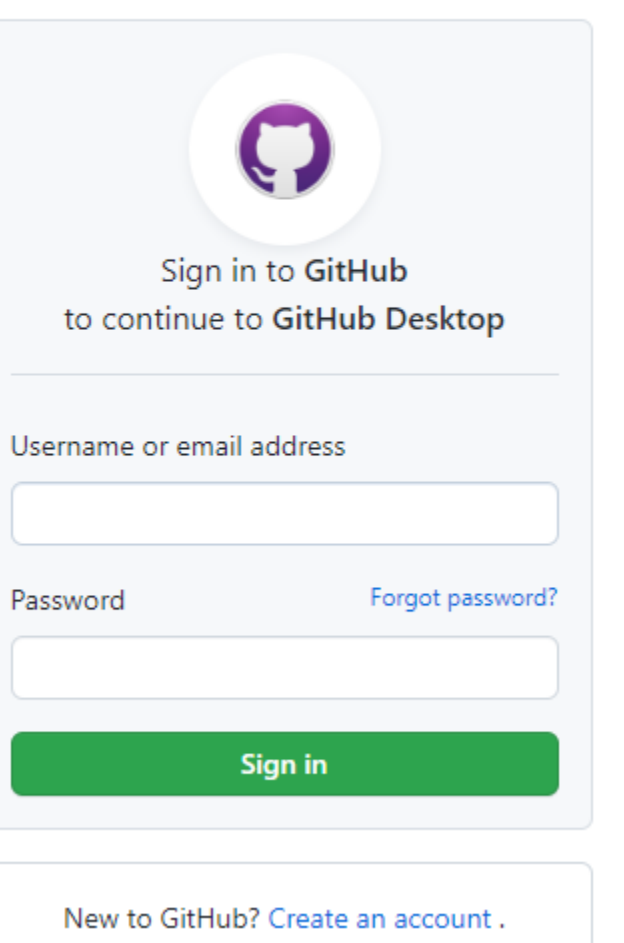

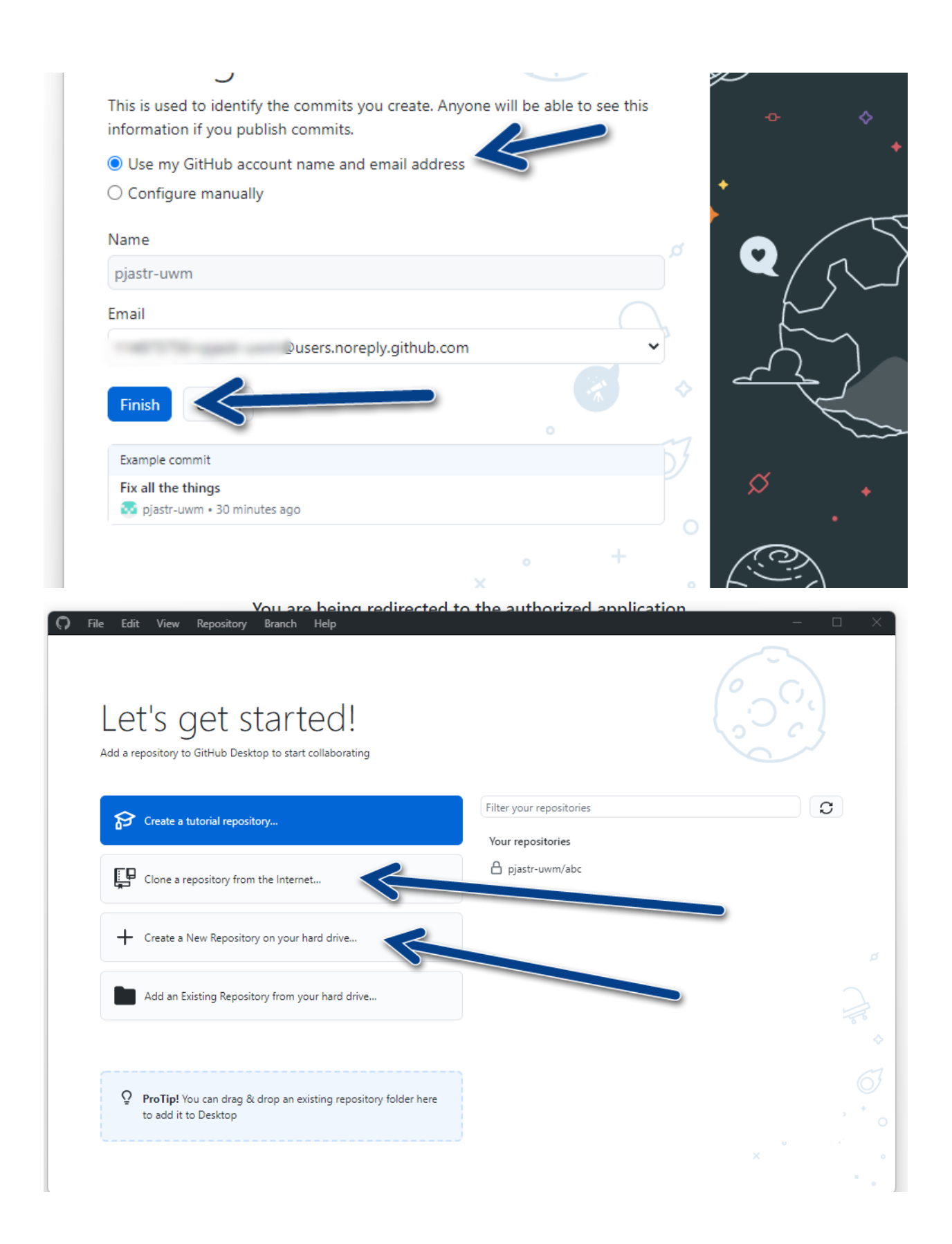

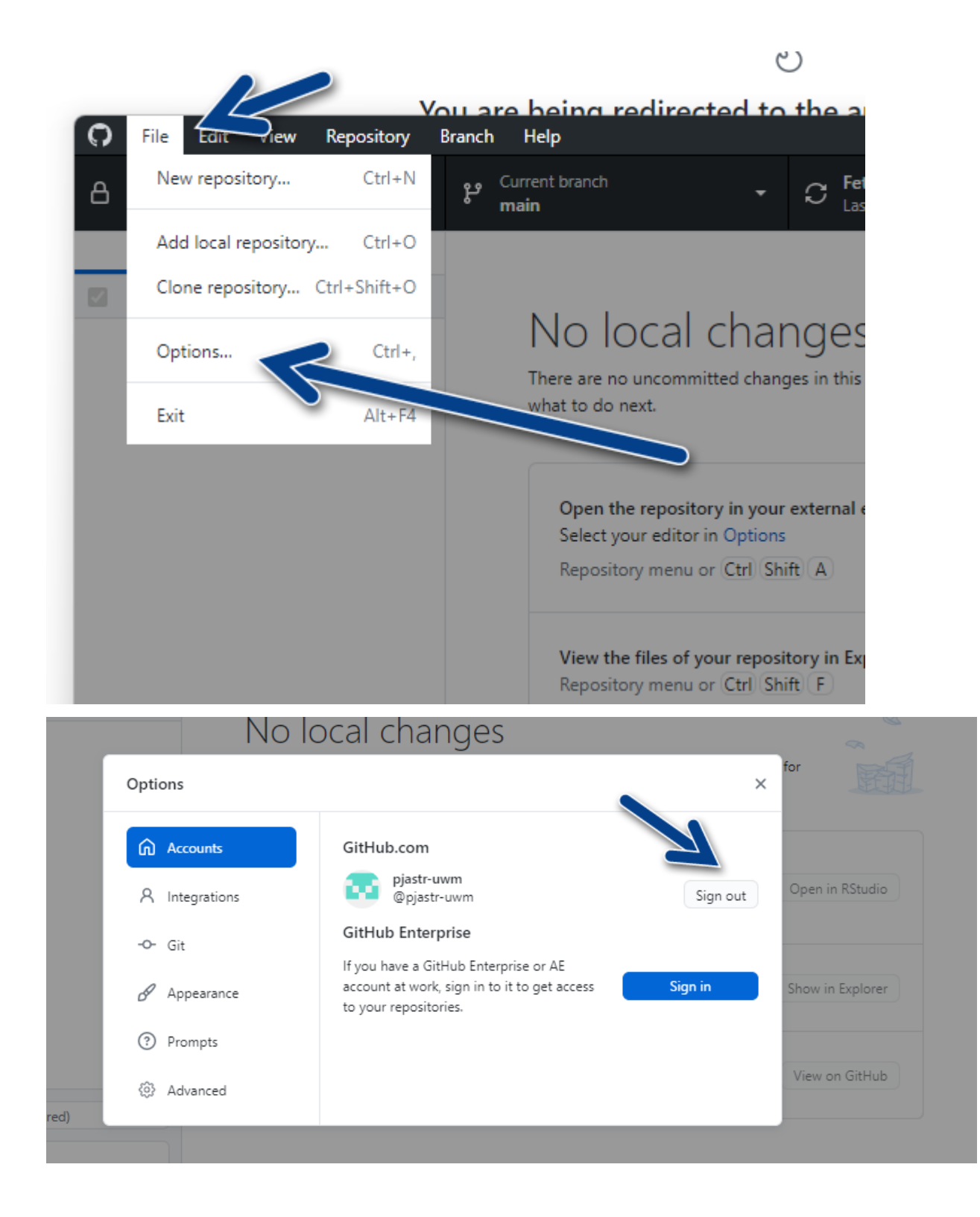

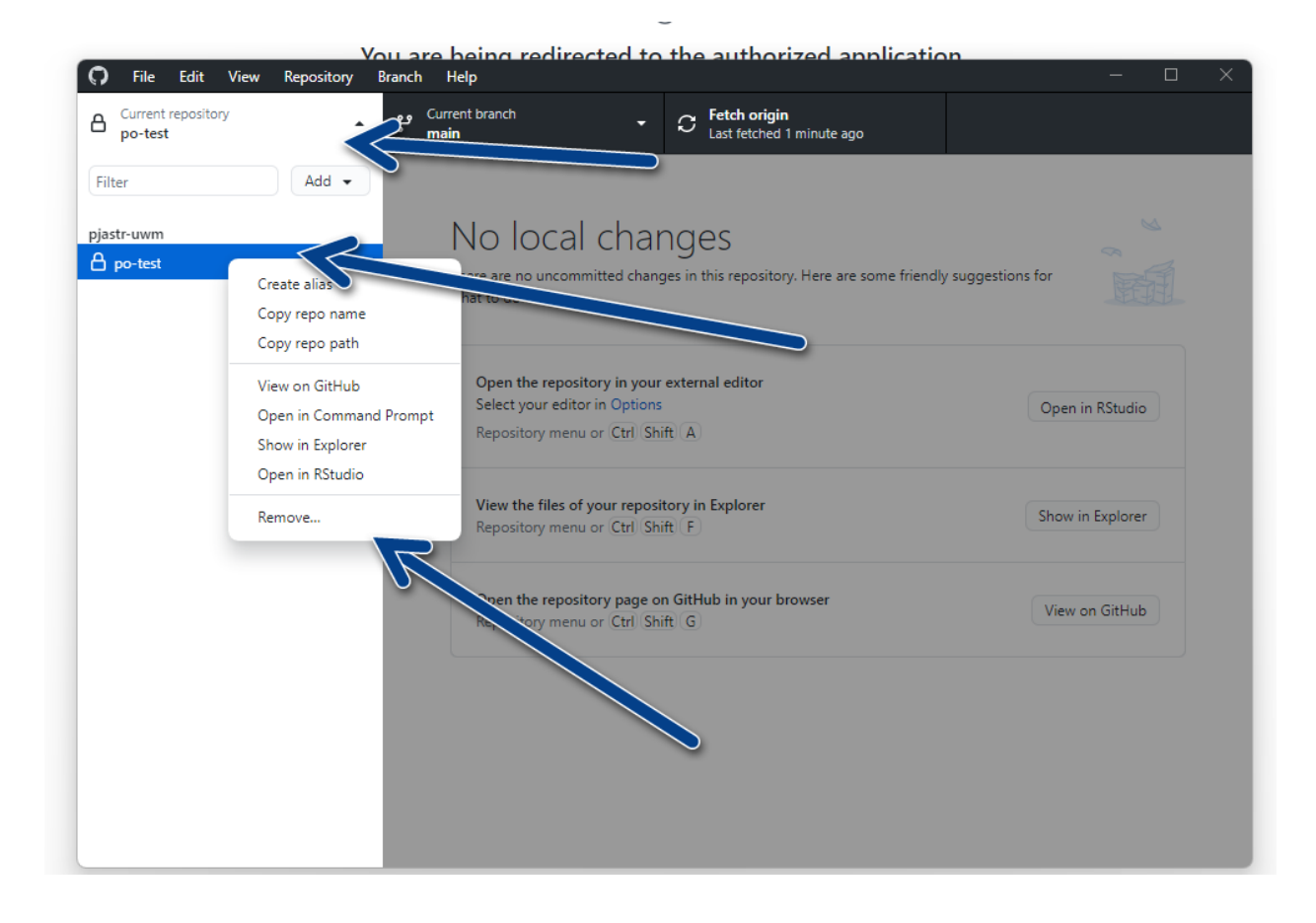

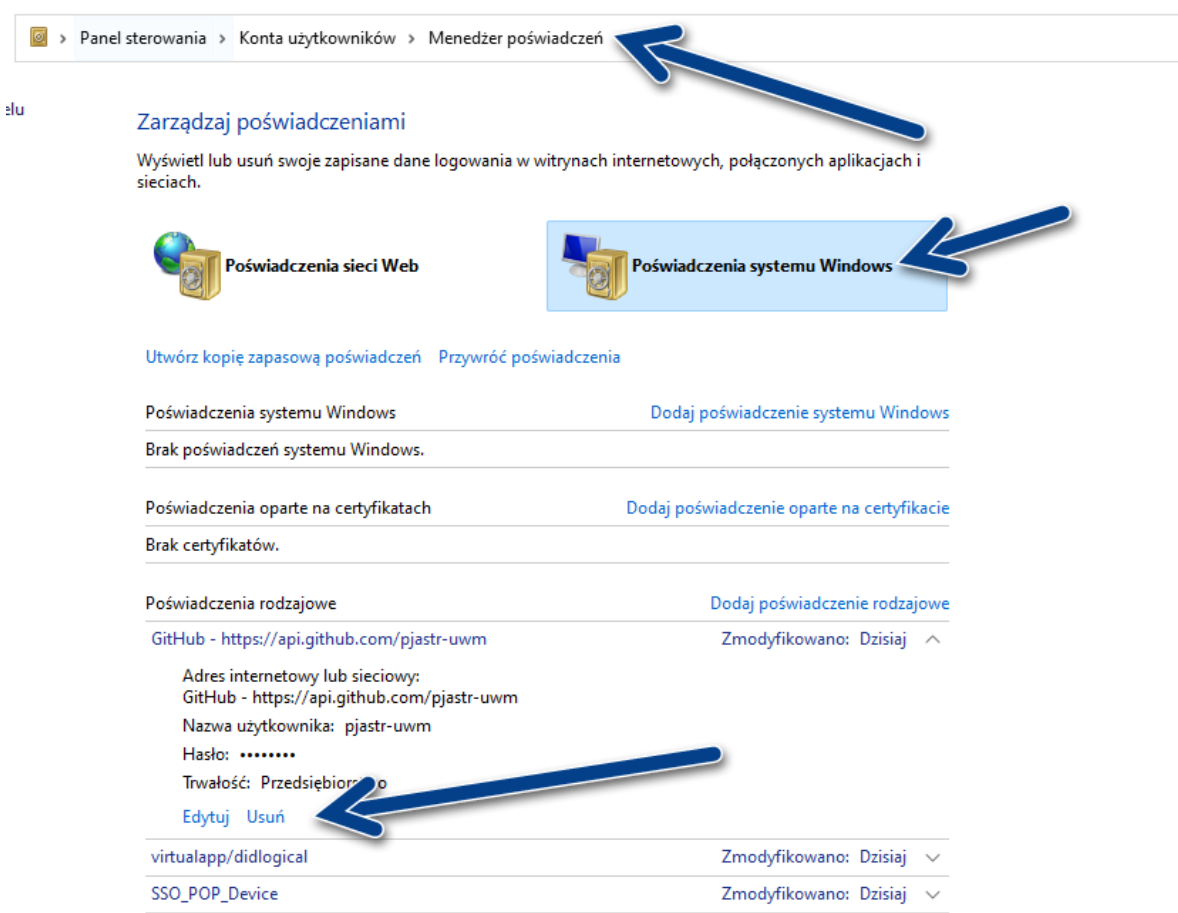

teń

 $\sqrt{6}$